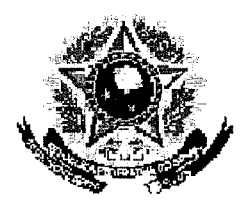

 $\mathcal{A}_\mathcal{A}$ 

## SERVIÇO PÚBLICO FEDERAL

## **MINISTRIC DATEDUCACAO** UNIVERSIDADE FEDERAL RURAL DO SEMI-ARIDO **PRÓ-REITORIA DE GRADUAÇÃO**

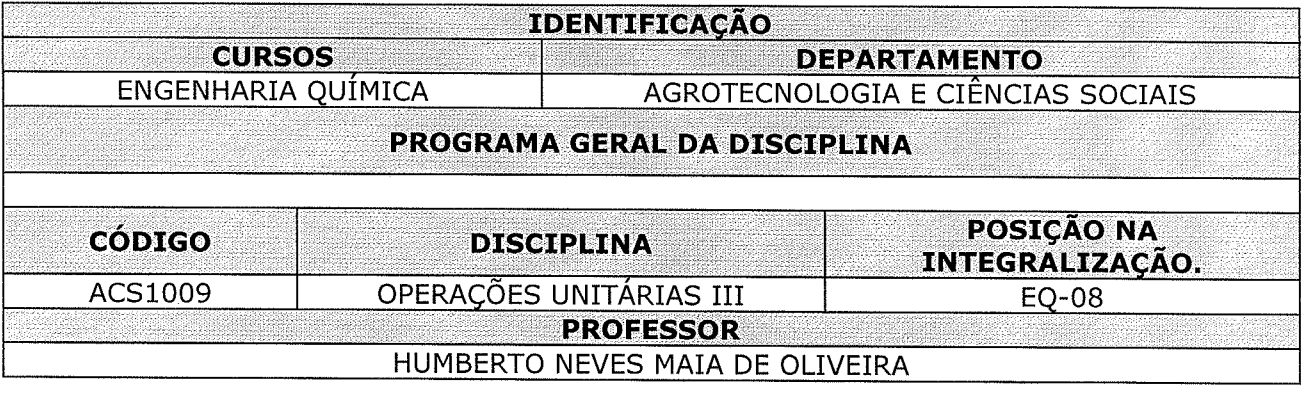

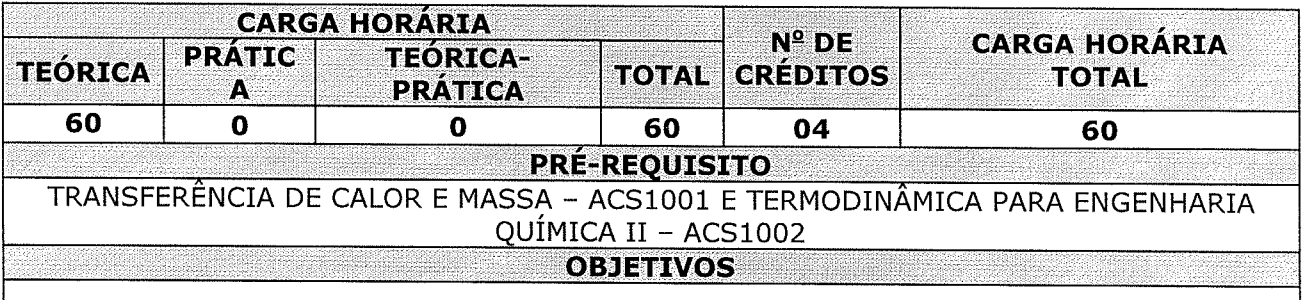

Apresentar os fundamentos de uma forma organizada, de modo a proporcionar uma visão geral dos assuntos, direcionando os alunos a desenvolver habilidades sistemáticas de resolução de questões relacionadas ao problema referentes aos assuntos: Destilação, Extração líquido-Líquido, Extração Sólido-Líquido, Extração com fluidos supercríticos, Absorção e Stripping de Gases.

> **EMENTA**

Apresentação do curso. Equilíbrio de Fases. Transferência de massa na interface. Principais operações unitárias e equipamentos: Destilação, Absorção, Extração Líquido-Líquido, Extração Sólido-Líquido, Extração com fluidos supercríticos.

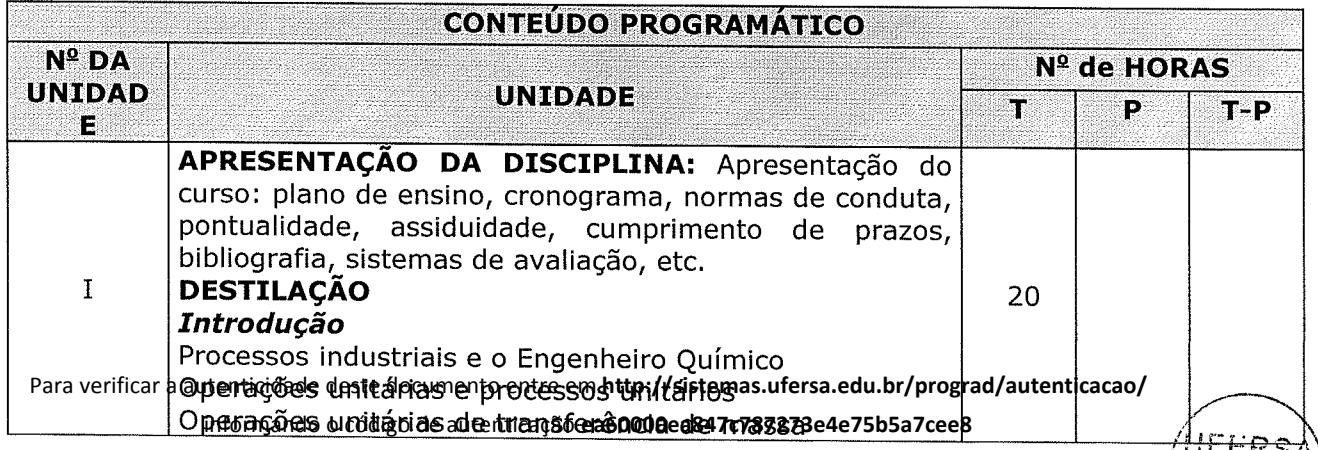

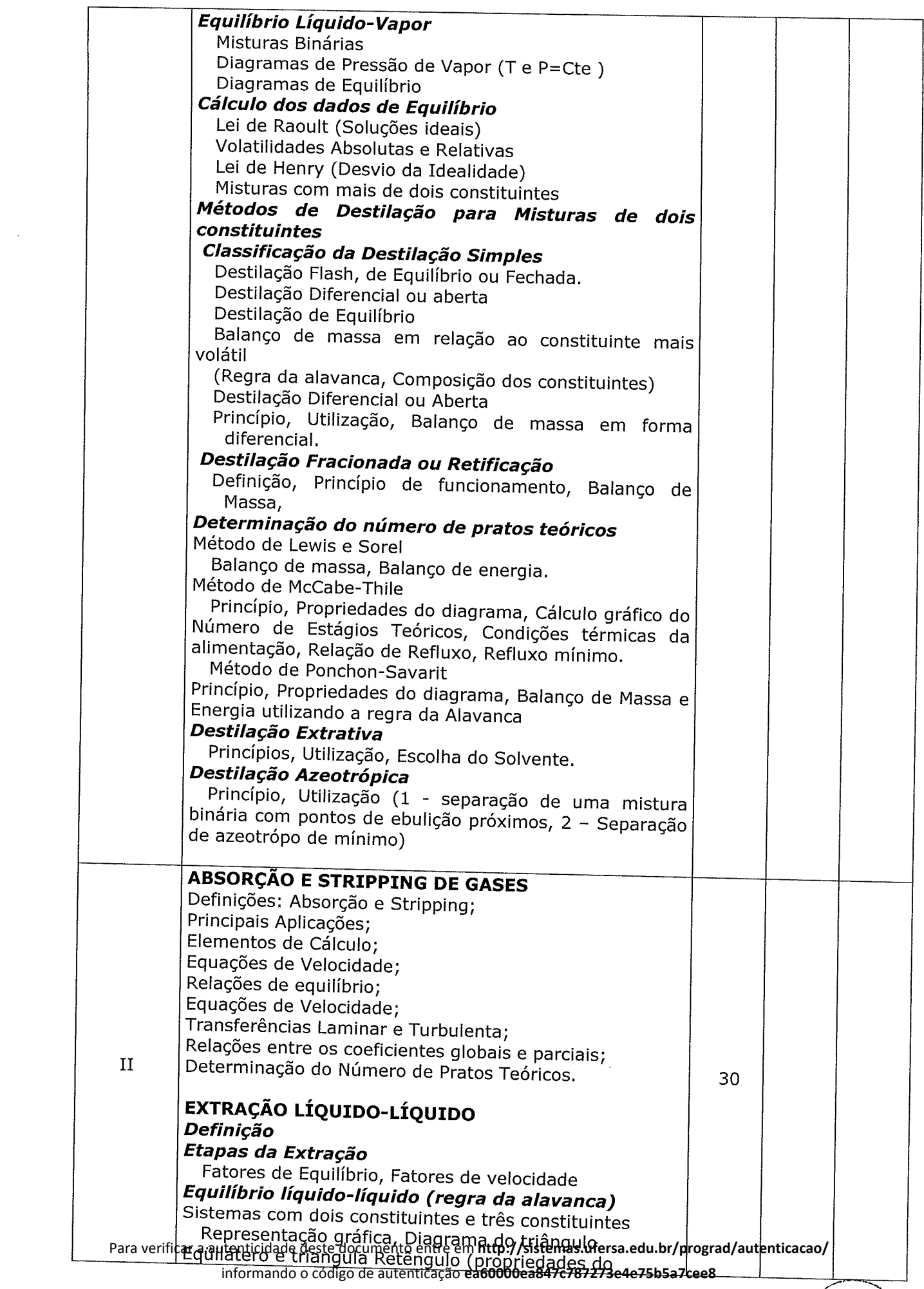

╱

 $\label{eq:2.1} \mathcal{L}(\mathbf{z}^{\text{max}}) = \mathcal{L}(\mathbf{z}^{\text{max}}) = \mathcal{L}(\mathbf{z}^{\text{max}})$ 

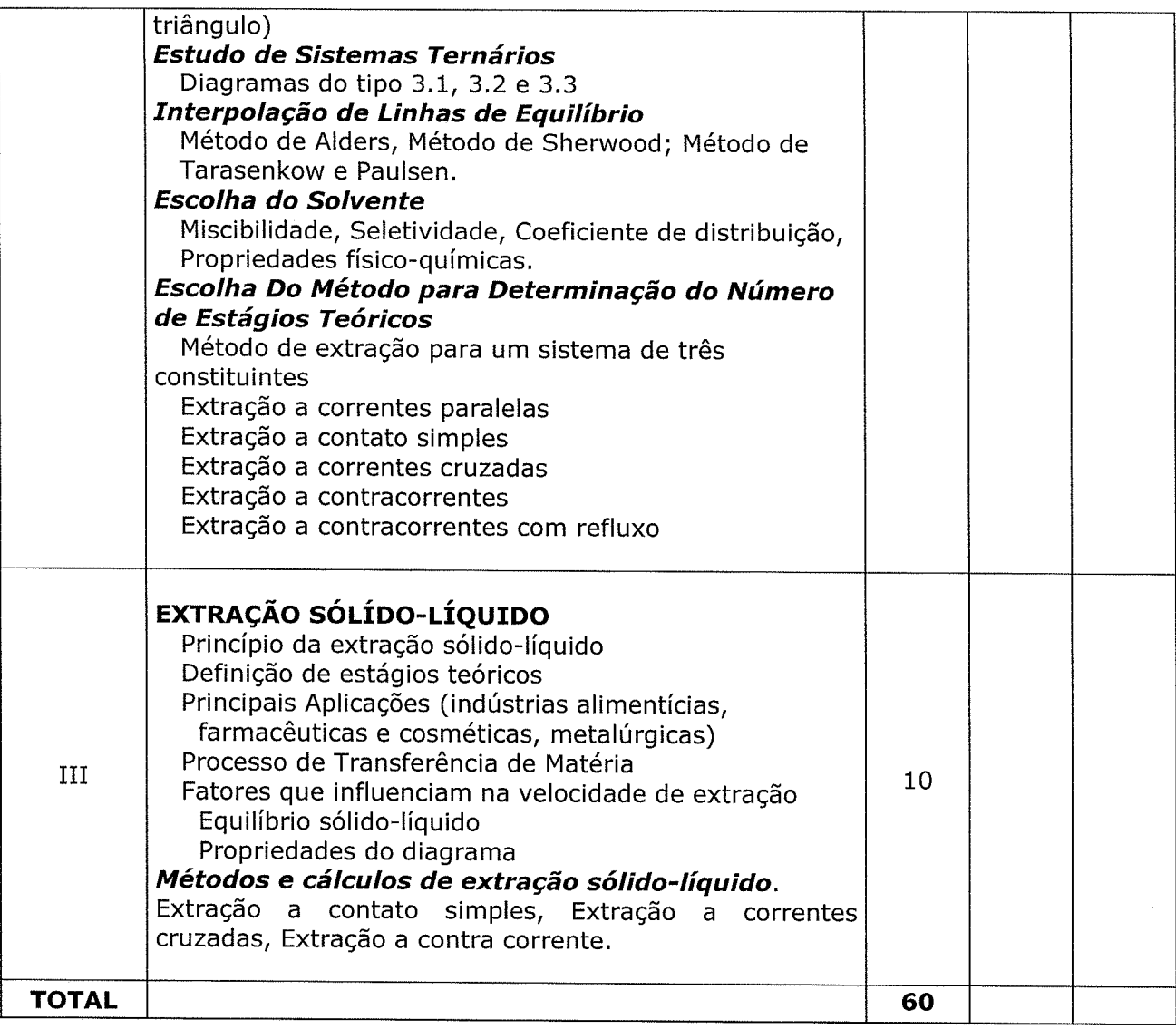

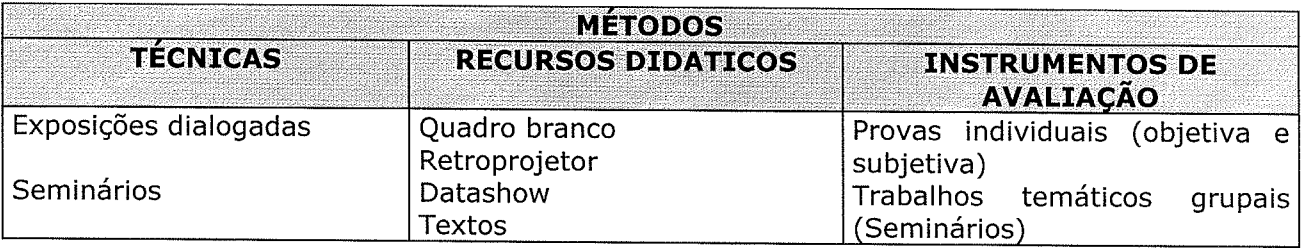

REFERÊNCIAS BIBLIOGRÁFICAS

**BIBLIOGRAFIA BÁSICA:** FOUST, A.S.; WENZEL, L.A.; CLUMP, C.W.; MAUS, L.; ANDERSEN, L.B. Princípios das operações unitárias. Rio de Janeiro: Editora Guanabara Dois, 1982.

COULSON, J. M. & RICHARDSON, J. F. Tecnologia química - operações unitárias. 2ª ed. Lisboa: Editora: Fundação Calouste Gulbekian, 1968. Volume: II.

GOMIDE, R. Operações unitárias. Ed. do Autor, São Paulo, 1988. 444p, Vol. IV.

## **BIBLIOGRAFIA COMPLEMENTAR:**

 $\bar{\tau}$  :

 $\mathbf{x}^{(t)}$ 

BADGER, W. L. & BANCHERO, J. T. Introducion a la ingenieria quimica. México: McGraw-Hill do México S.A.

AFERS/

BILLET, R. Distillation engineering. Vew York: Chemical Publishing Co.<br>Para verificar a autenticidade deste documento entre em http://sistemas.ufersa.edu.br/prograd/autenticacao/<br>PERRY, R. H. Chemical engineers handbook.oo

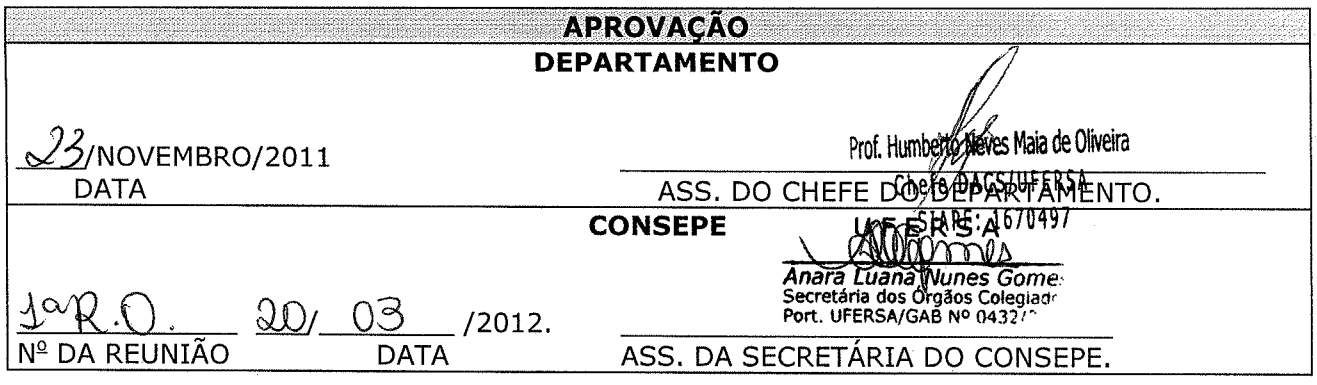

 $\mathcal{H}^{\text{max}}_{\text{max}}$  ,  $\mathcal{L}^{\text{max}}_{\text{max}}$ 

 $\label{eq:2.1} \frac{d\mathbf{r}}{d\mathbf{r}} = \frac{d\mathbf{r}}{d\mathbf{r}} \left[ \frac{d\mathbf{r}}{d\mathbf{r}} - \frac{d\mathbf{r}}{d\mathbf{r}} \right] \frac{d\mathbf{r}}{d\mathbf{r}} \, .$ 

 $\mathcal{L}$ 

 $\Delta \sim 10^{11}$ 

 $\frac{1}{2}$